Median berechnen

Schulnote 1 2 3 4 5 6 absolute Häufigkeit 4 3 3 4 2 3  $n = 19$ 

$$
x_{med} = x_{\frac{n+1}{2}} \longrightarrow x_{\frac{19+1}{2}} = x_{10} = 3
$$

 $n = 20$ 

Schulnote  
\nabsolute Häufigkeit  
\n
$$
4 \quad 3 \quad 3 \quad 5 \quad 2 \quad 3
$$
\n
$$
x_{med} = \frac{1}{2} \left( x_{\frac{n}{2}} + x_{\frac{n}{2}+1} \right) \longrightarrow \frac{1}{2} \left( x_{10} + x_{11} \right) = \frac{1}{2} (3+4) = 3,5
$$

**© 2011 - www.NachhilfeTV.org 1. Beispielrechnung**

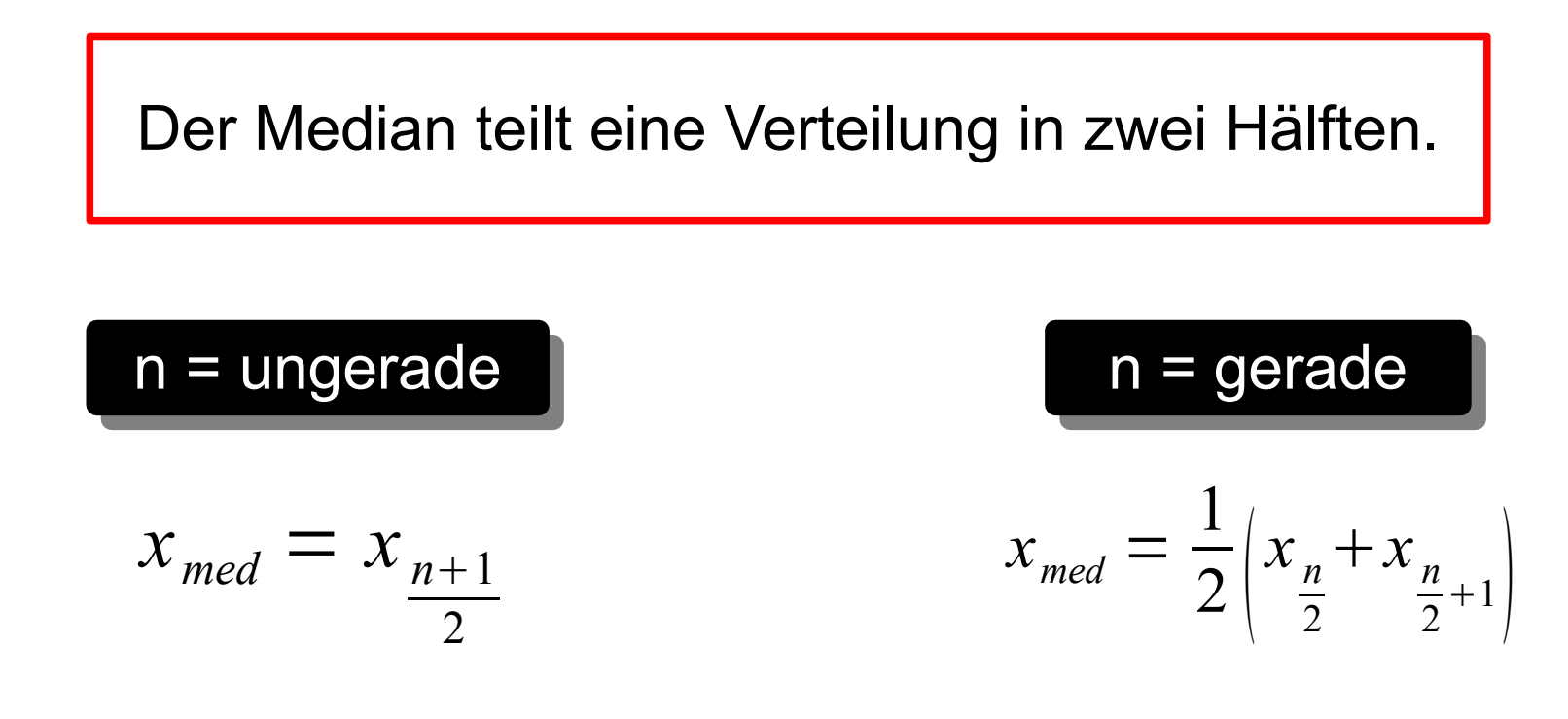

## n = Anzahl der Beobachtungswerte

Wichtig: Verteilung muss in aufsteigender (oder absteigender) Reihenfolge vorliegen!

**© 2011 - www.NachhilfeTV.org 2. Zusammenfassung**